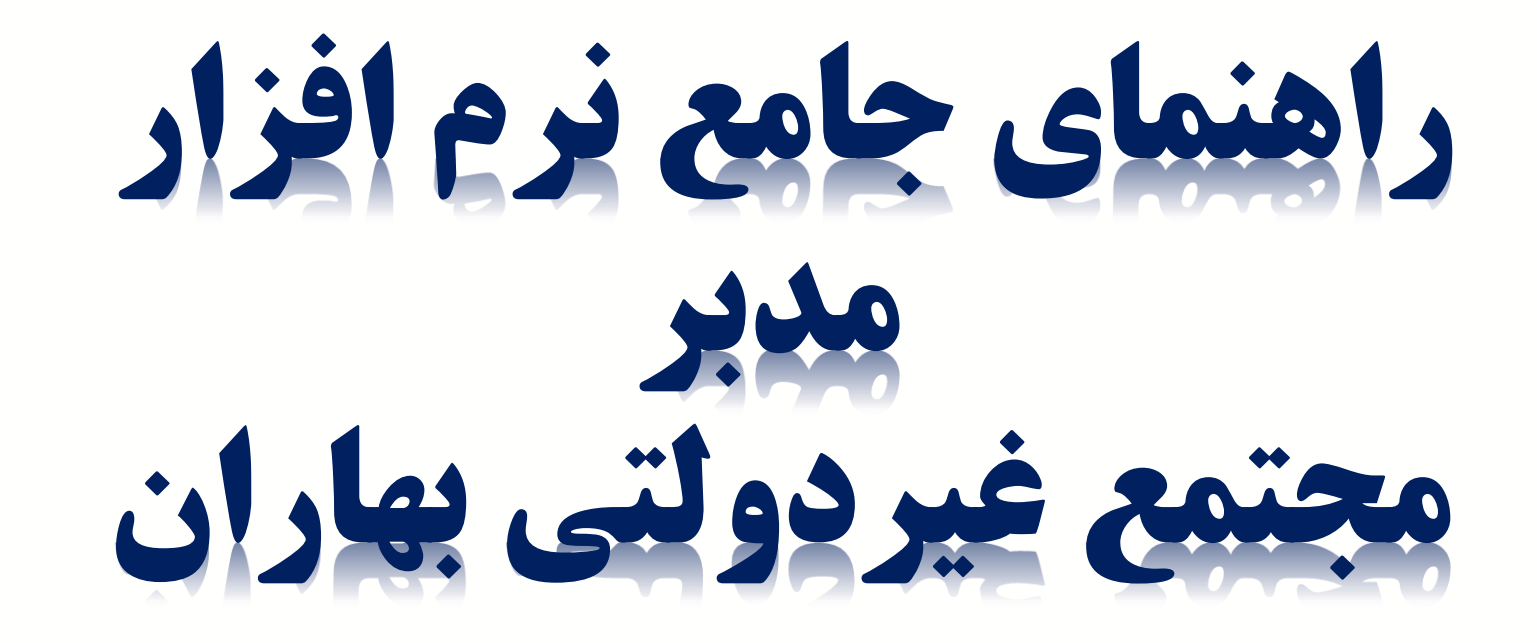

**پیام موسسین مجتمع بهاران**

سال تحصیلی جدید و آغاز ماه مهر و مهربانی و فصل شکفتن شکوفه های علم و دانش بر تمامی دانش آموزان ،معلمان و اولیای گرامی و به خصوص دانش آموزان و مربیان مجتمع غیر دولتی بهاران مبارک باد. امید است با استعانت از خدای متعال سال جدید سالی توام با موفقیت و سربلندی برای شما عزیزان

باشد.

## **استفاده از مرورگر کروم )Chorm )**

**اولیای گرامی برای وارد شدن به نرم افزار مدبر می توانید آدرس [ir.modabberonline.baharan://http](http://baharan.modabberonline.ir/) را در مرورگر کروم یا سافاری وارد**

**نمایید.**

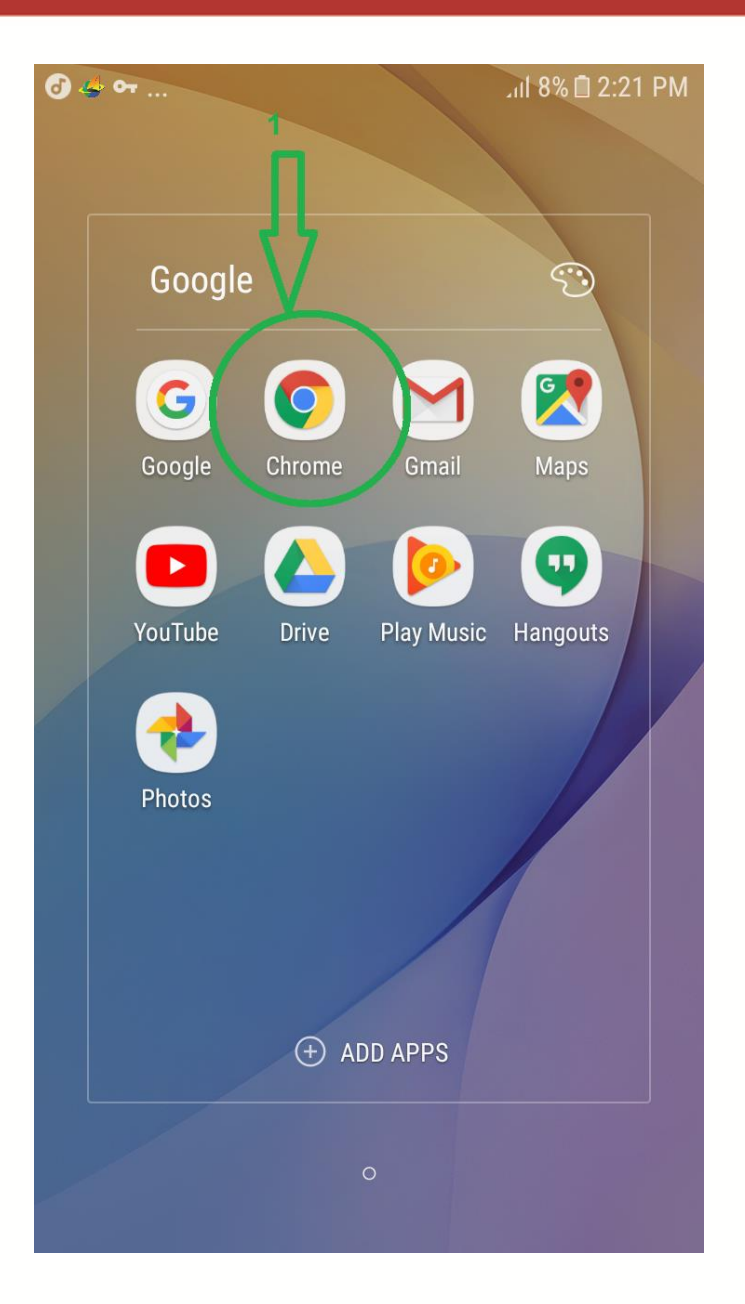

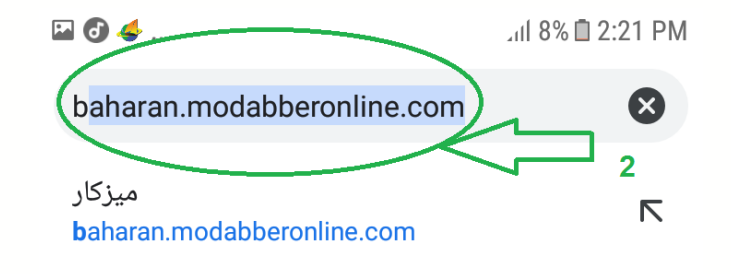

 $\sf b$ 

میزکار  $\mathsf R$ baharan.modabberonline.com/FirstPages/Adm

تنظيمات  $\triangledown$ baharan.modabberonline.com/Modules/Setting

میزکار  $\triangledown$ baharan.modabberonline.com/Login.aspx?Retu

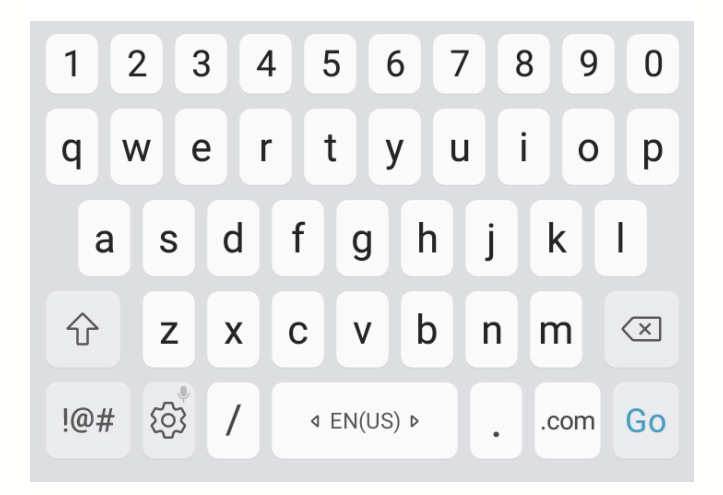

## **پس از باز شدن صفحه با وارد نمودن شناسه کاربری و کلمه عبور وارد صفحه شخصی فرزند خود**  ■■イ… <del>《</del>118% 2:23 PM **شوید.**(i) an.modabberonline.com 1 1 : ⇧ والامحتر دبستان دخترانه بباران 123456987  $\cdots$ ورود به سیست<del>ه</del> کلیهء حقوق این نرم افزار متعل<mark>ق ب</mark>ه شرکت بهسامان تدبیر می باشد. ا<mark>بی</mark> دریافت نرم افزار اندروید ا

**در نرم افزار مدبر هر دانش آموز میز کار مختص به خود را دارد .**

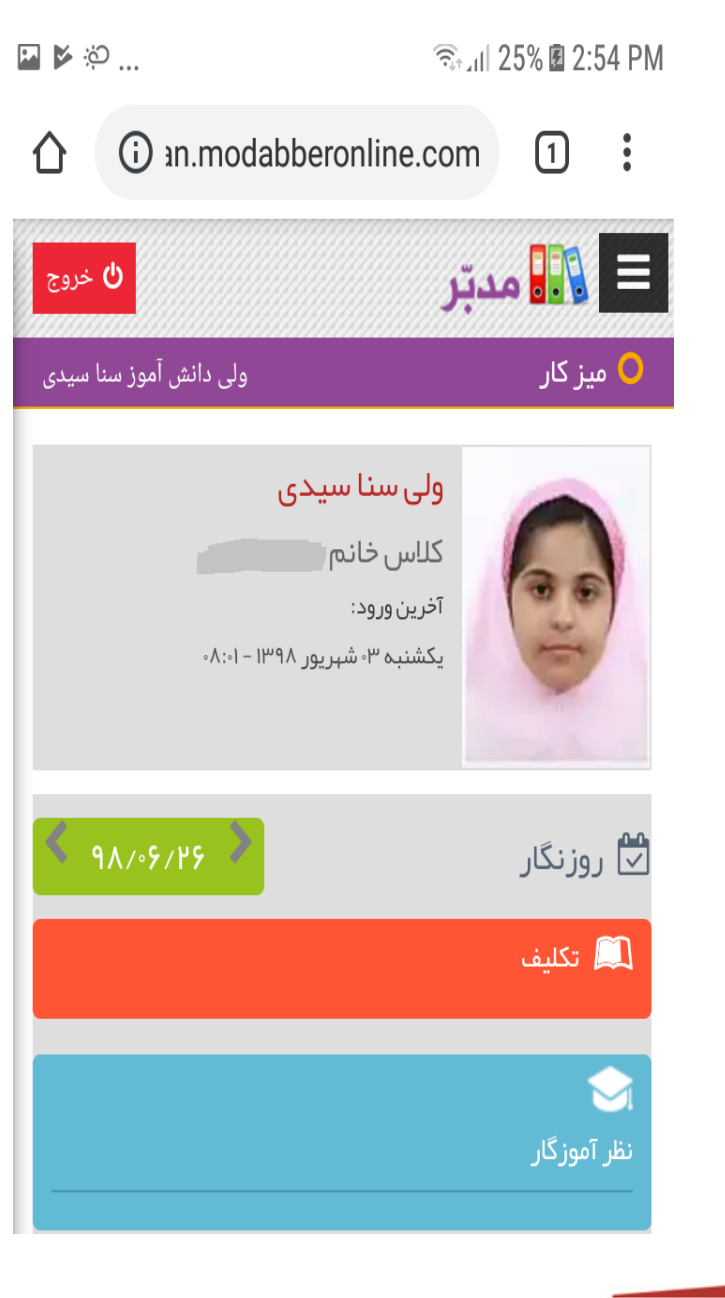

**میز کار دانش آموز شامل اطالعات شخصی دانش آموز،تابلو اعالنات ،تقویم اجرایی ،پیام های رسیده و منوی نرم افزار که دسترسی به قسمت های مختلف نرم افزار را در اختیار**

**دانش آموز قرار می دهد.**

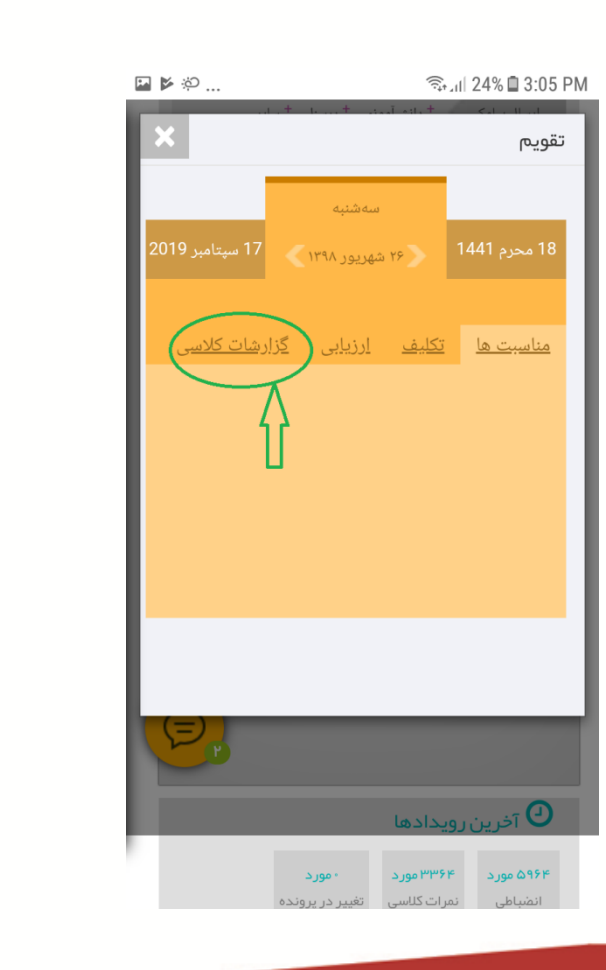

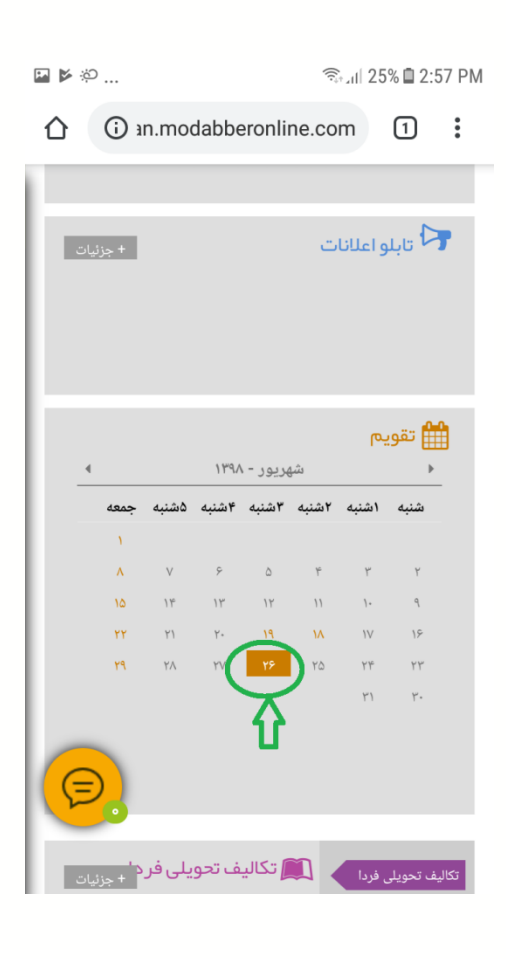

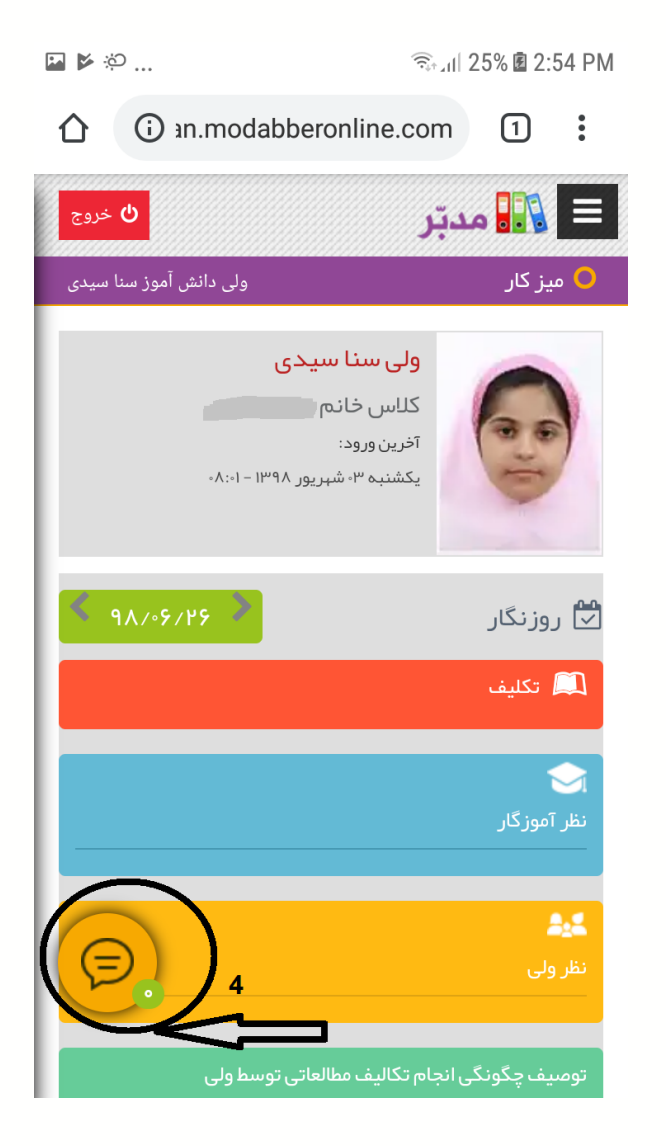

**صندوق پیام**

**یکی از امکانات پر کاربرد نرم افزار مدبر سامانه ارسال و دریافت پیام می باشد .مسئولین مدرسه ،دانش آموزان و اولیا می توانند از طریق تبادل پیام با یکدیگر در ارتباط باشند .پیام های ارسالی و دریافتی خصوصی بوده و اولیا و دانش آموزان به محتوی پیام های یکدیگر دسترسی ندارند.**

**منوی نرم افزار دسترسی به قسمت های مختلف نرم افزار را در اختیار دانش آموزان قرار می دهد.**

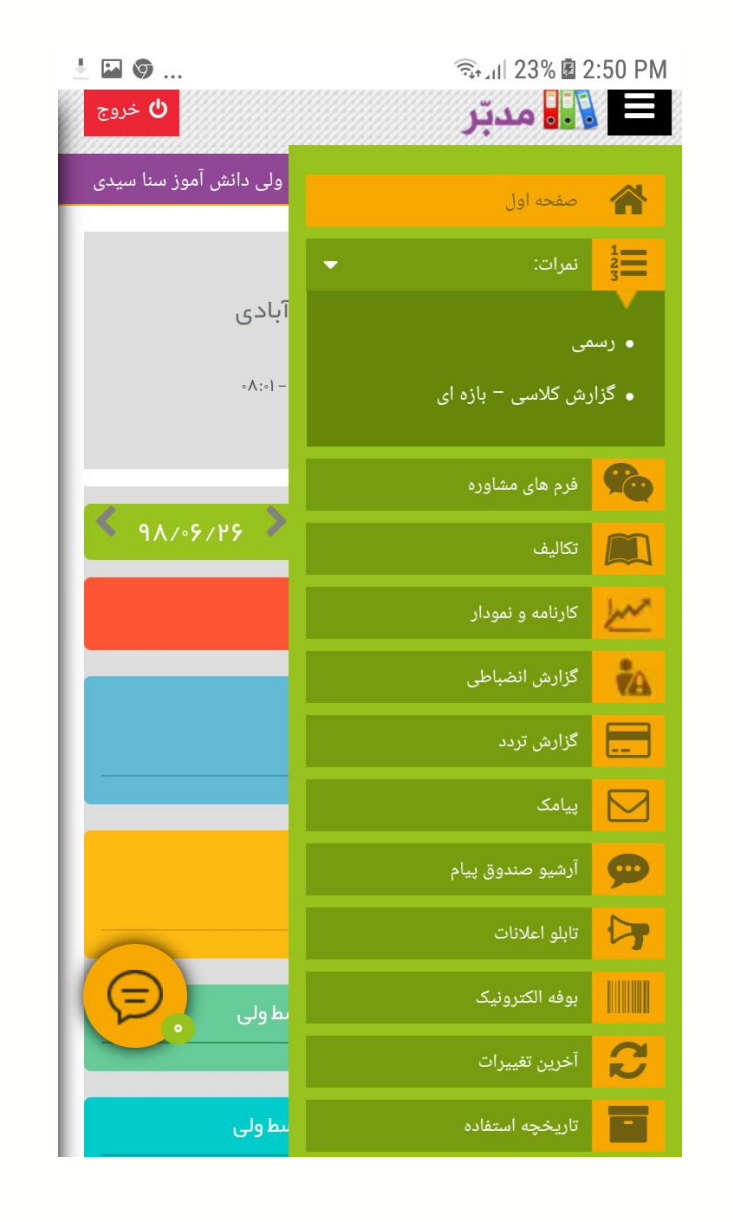

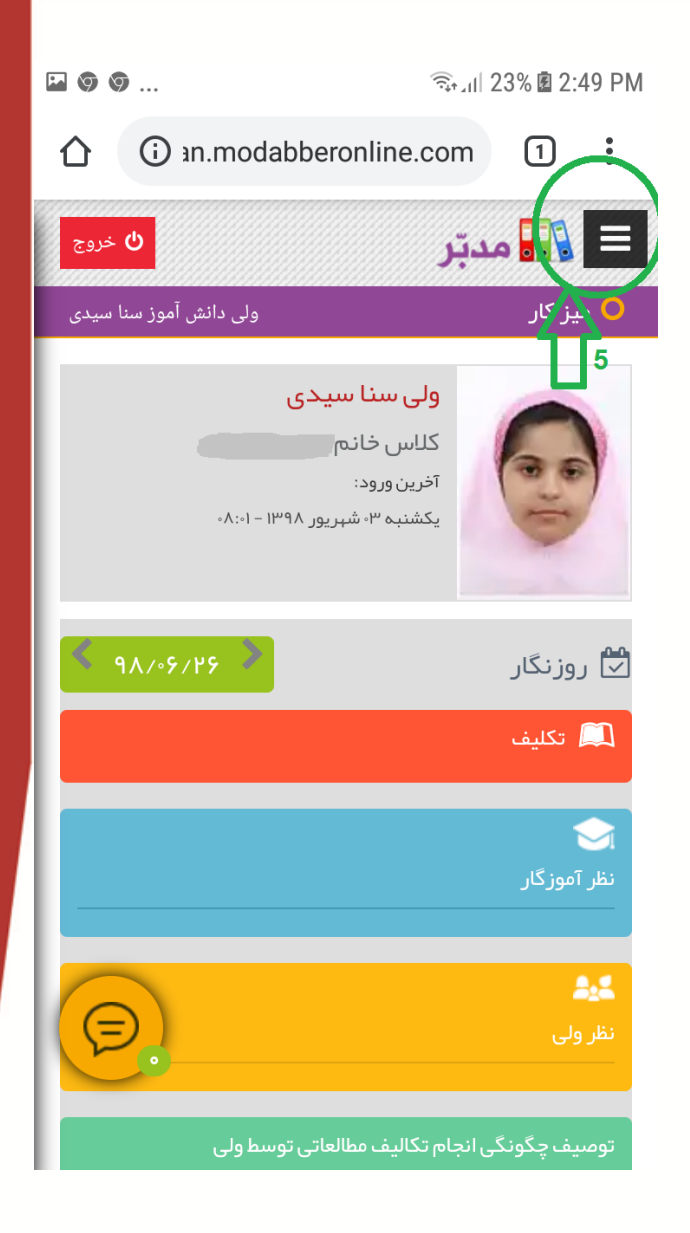

**نحوه ی شارژ بوفه الکترونیک )مختص شعبه اردالن(** 

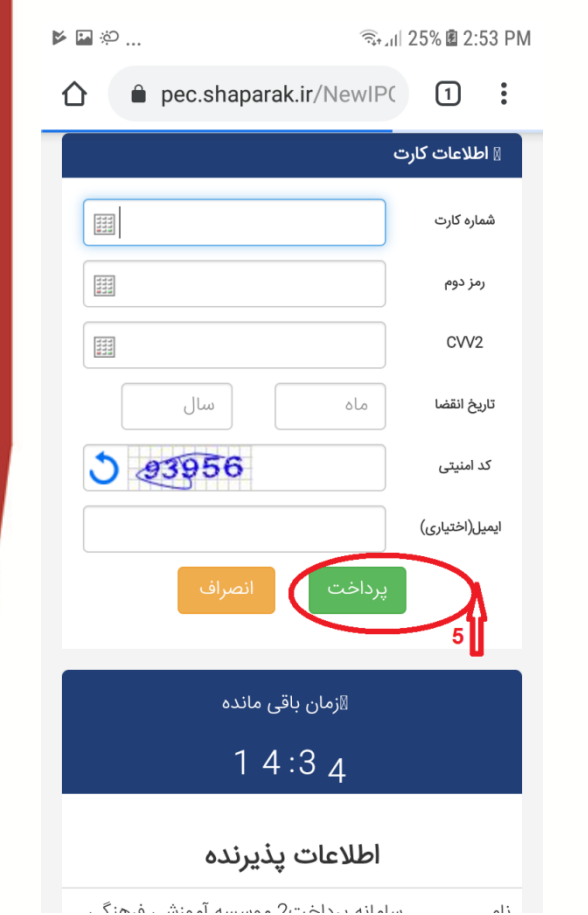

 $\frac{1}{2}$   $\Box$   $\infty$  ... **全川 24% 图 2:51 PM** 1 an.modabberonline.com  $\Box$  : ⇧ يرداخت الكترونيك استفاده از<br>درگاه پرداخت<br>الکترونیک ی ک**لم کمیابی** • توضیحات: مشارژ کارت الکترونیک بوفه در صورت تایید با استفاده از ارتباطات امن اینترنتی به وب سایت در سورت دیبیه به مستنده از ارب شات اس اینترنس به وبه سایت<br>بانک وارد می شوید. لطفا جهت پرداخت ، شماره کارت و رمز عبور<br>خود را در این سایت وارد کرده و روی تایید کلیک نمایید. کلیه عملیات در این بخش مشمول قوانین تجارت الکترونیک بوده و<br>هرگونه تخلف پیگرد قانونی دارد.

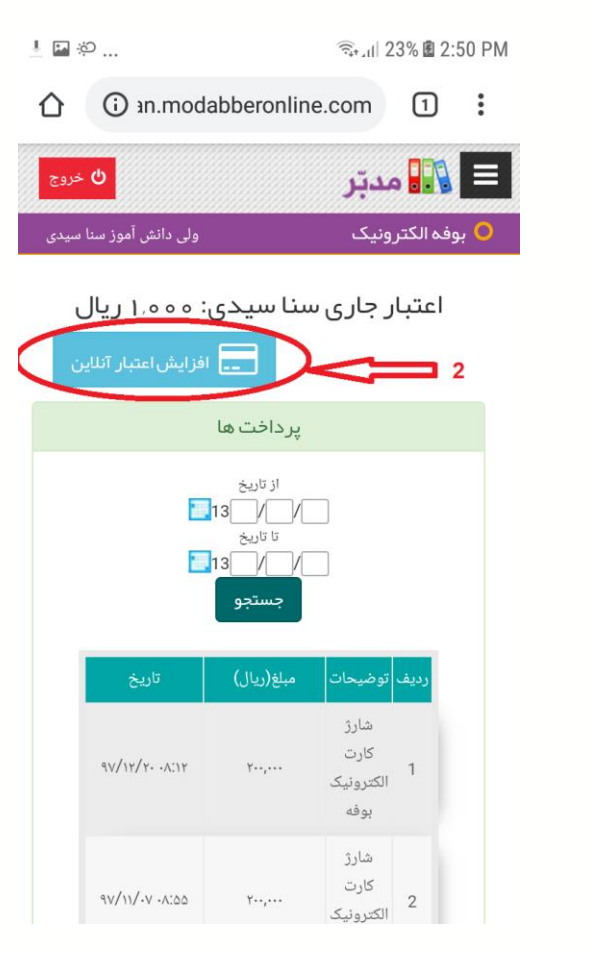

 $\overline{+}$   $\circlearrowright$   $\Box$  ...

 $(=)$ 

نظ ولی ا

⇧

(i) an.modabberonline.com

۔<br>ابادی

 $\circ \Lambda : \circ I$  -

**● 2:50 PM** 

• گزارش کلاسی – بازه ای

میش<mark>ک</mark> فرم های مشاوره

گزارش انضباطی <mark>-</mark>

<mark>ده به ا</mark> آرشیو صندوق پیام ر<br>تابلو اع<mark>لانات</mark> ا

بوفه الكترونيك

أخرين تغييرات

تاریخچه استفاده

استكاليف<br>الكاليف

سرا

**v<sub>A</sub>** 

 $\blacksquare$ 

 $\overline{\triangleright}$ 

 $\triangleright$ 

 $\overline{c}$ 

F

Ξ:

ھ

 $\boxed{1}$  :

• رسمی

 $\hat{\xi}$ ia in Alail Amman  $2$ is Alain Alaha

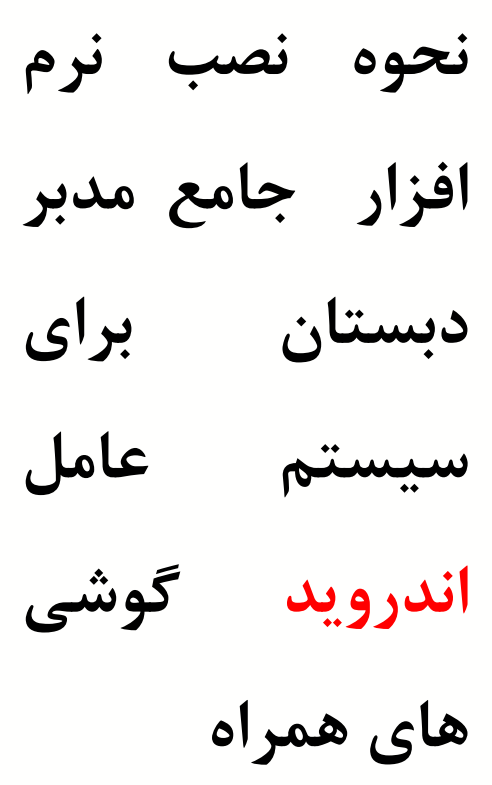

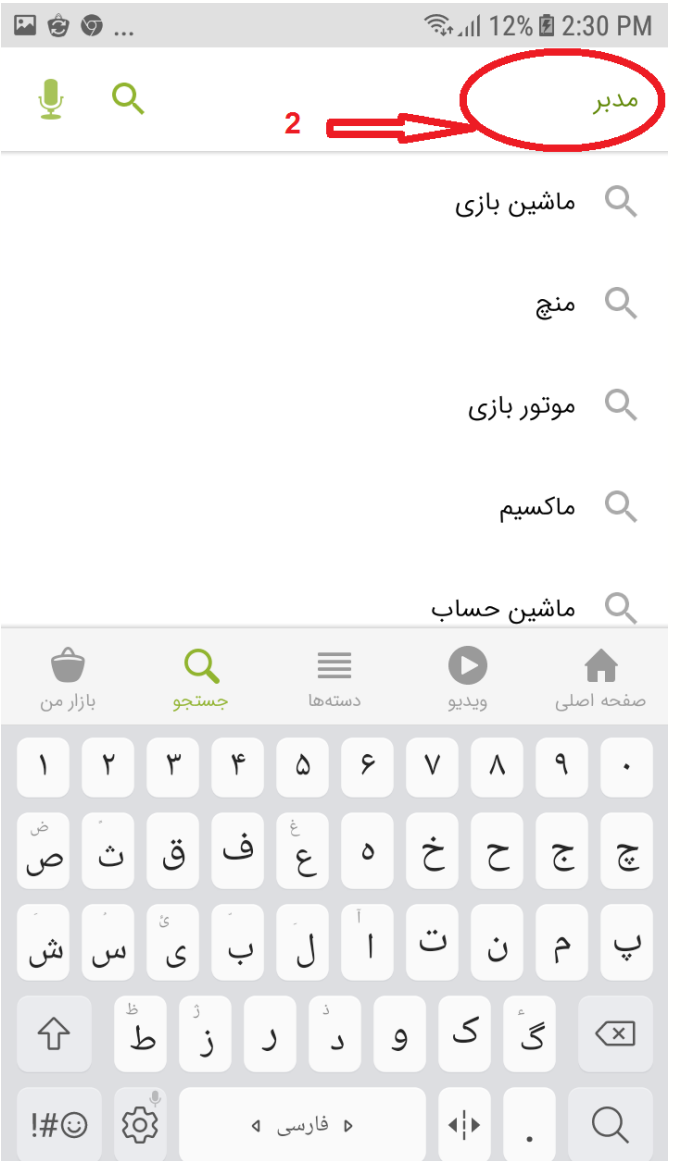

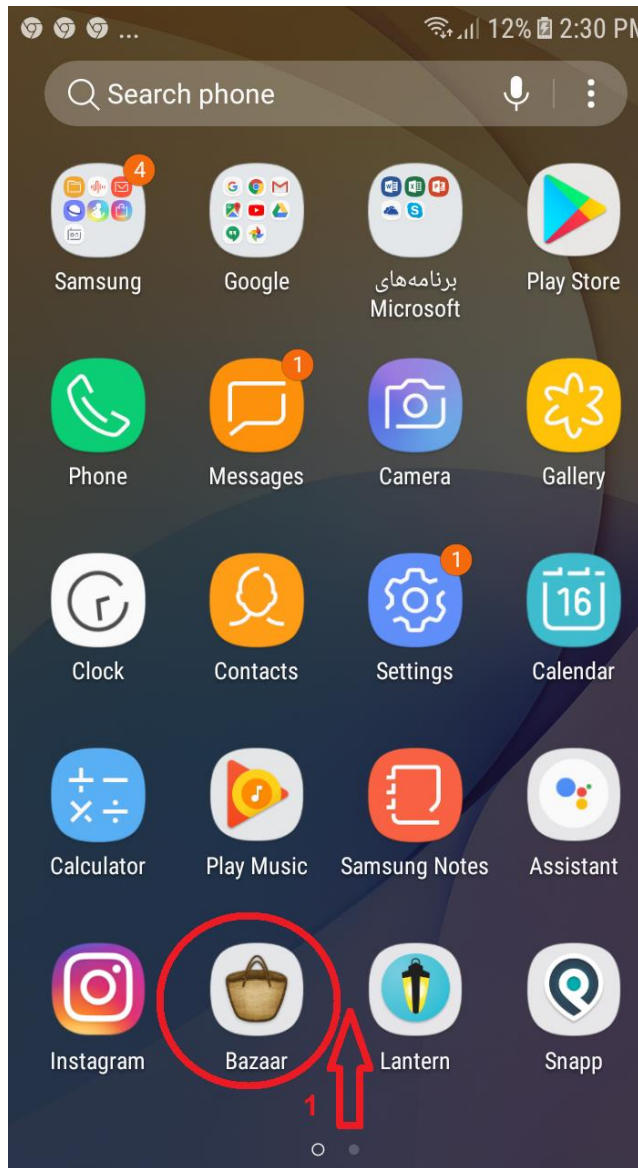

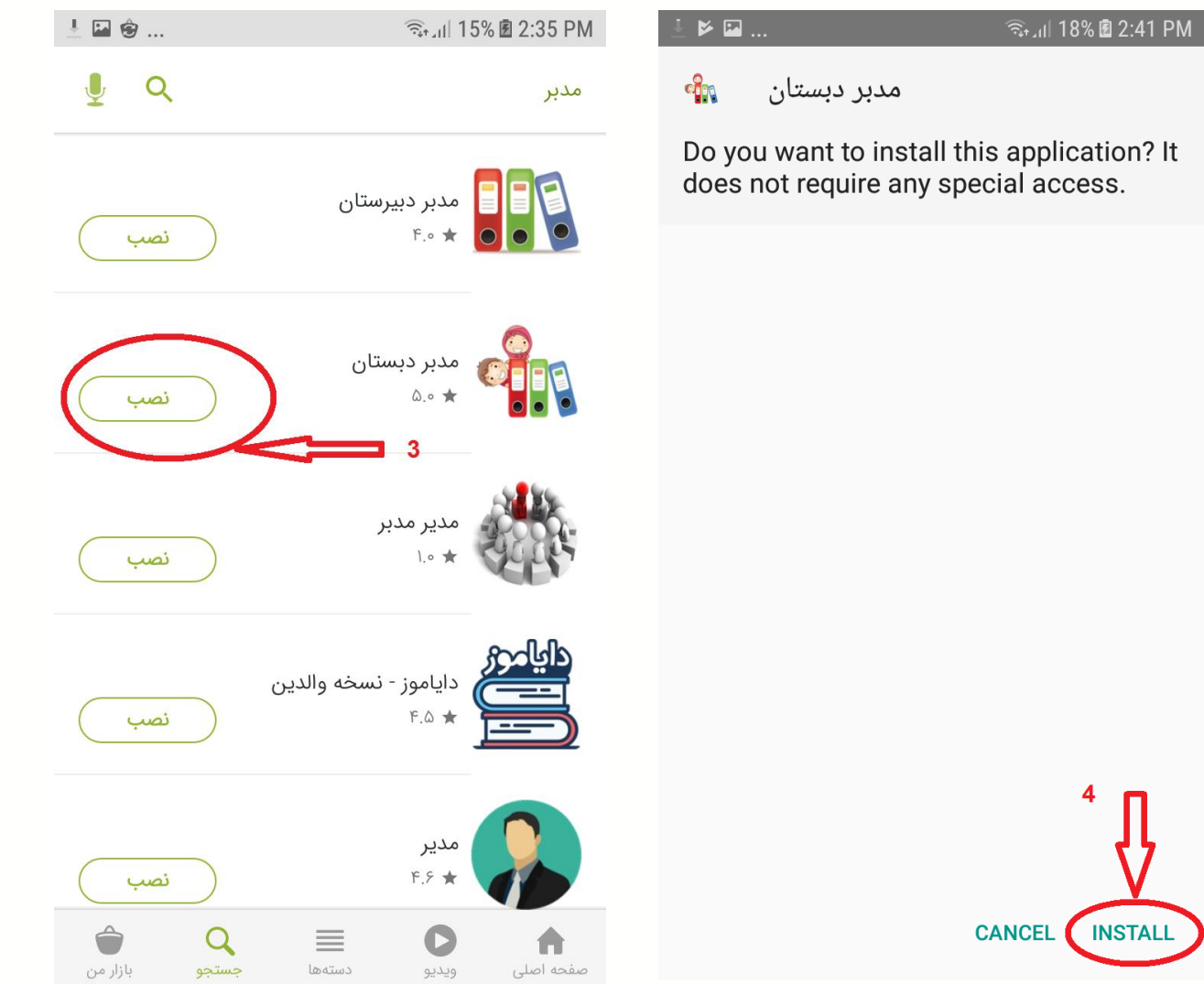

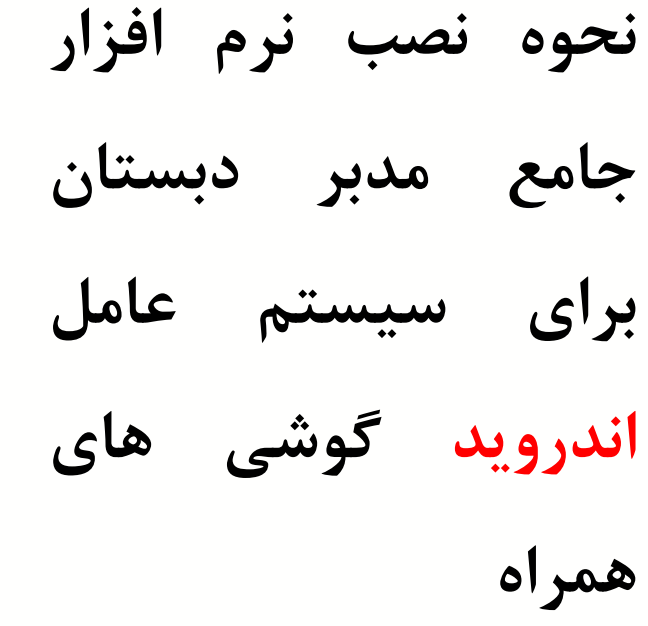

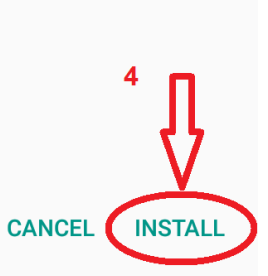

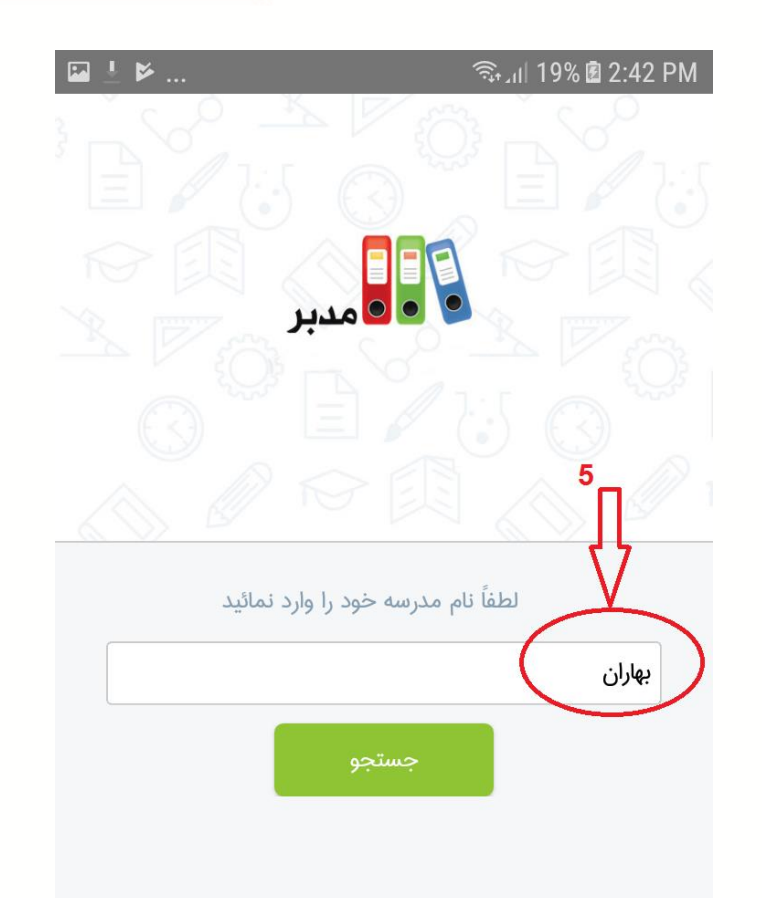

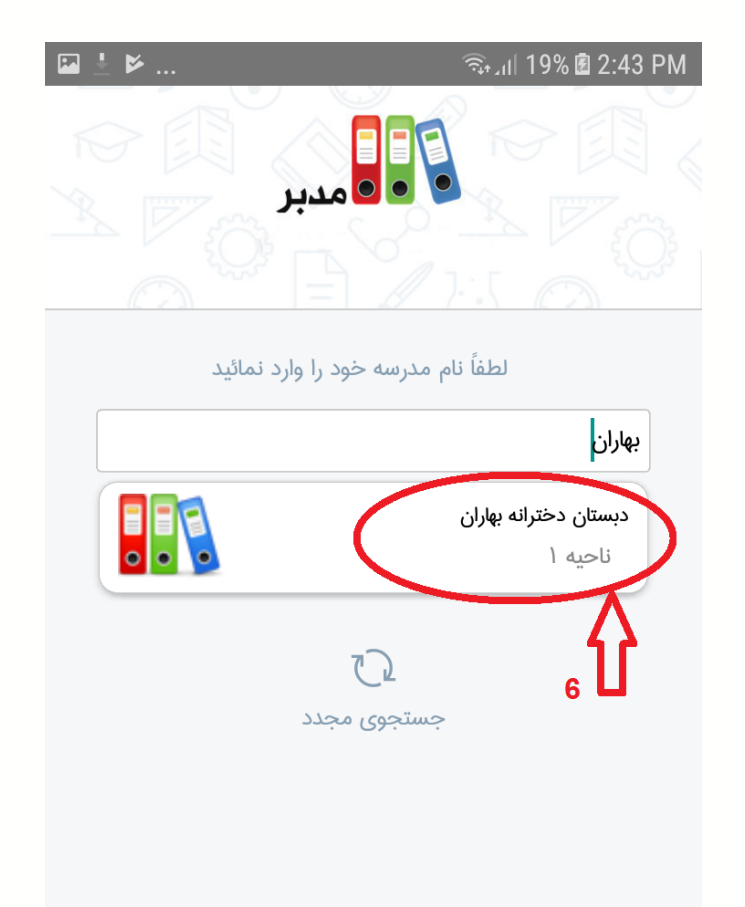

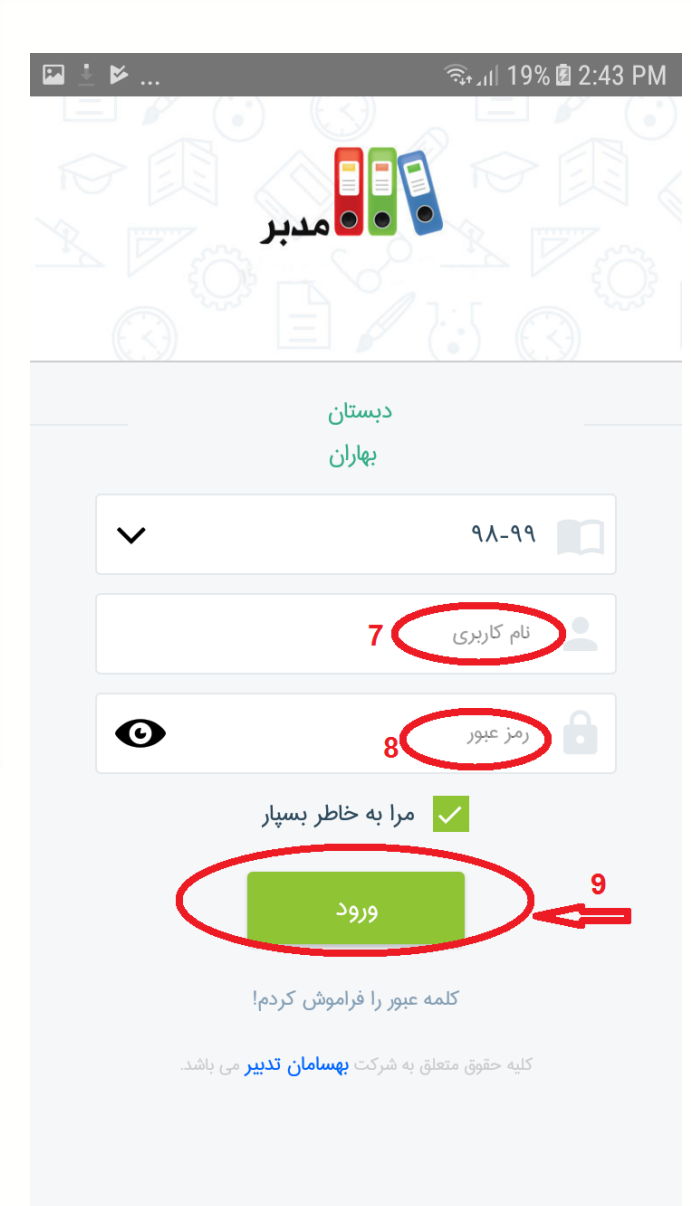

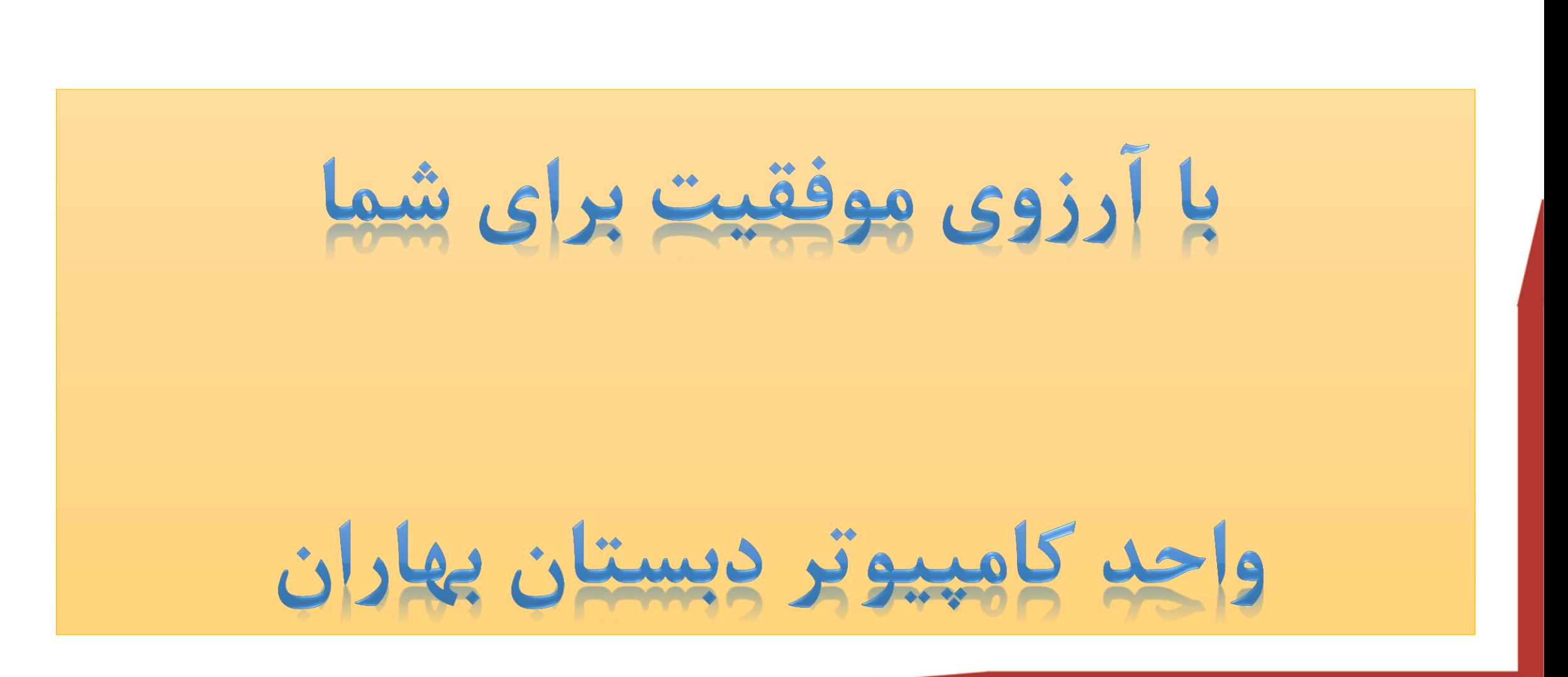

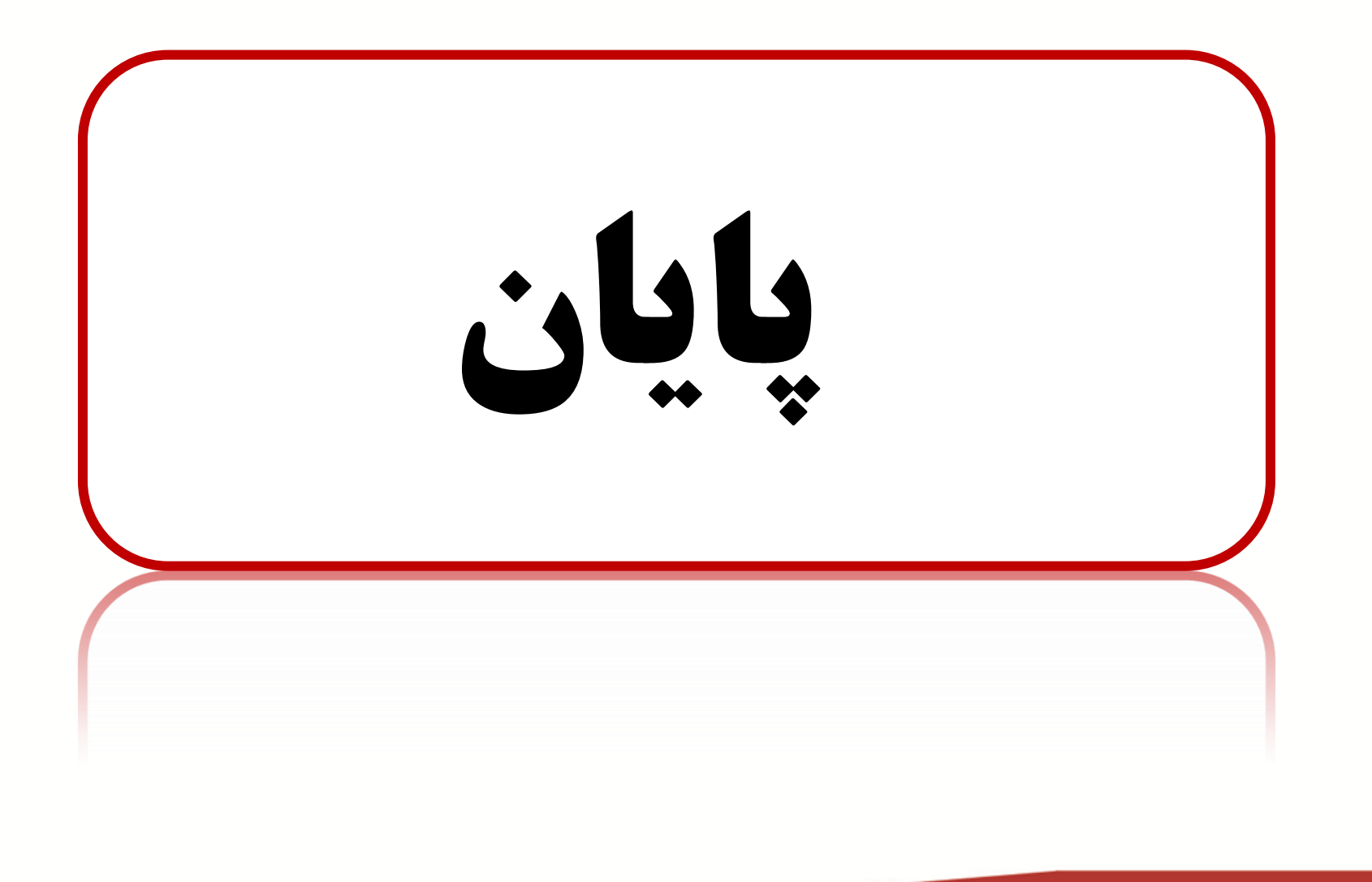